## Handling very large XML documents in an editing application

Presenter:

Radu Coravu radu\_coravu@oxygenxml.com @radu coravu

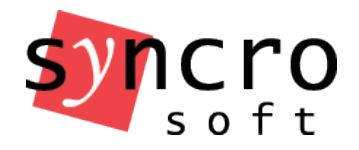

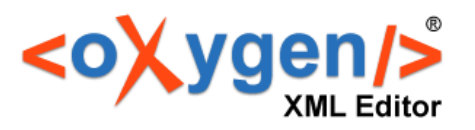

### Bytes and characters

• The byte is a unit of digital information that most commonly consists of eight bits. Used for storage and low-level communication between computers.

https://en.wikipedia.org/wiki/Byte

• A character is a sign or symbol. Like the alphabet symbols. End users interact with application by reading and editing characters.

https://en.wikipedia.org/wiki/Character

## Character Encoding/Decoding

Used to translate backwards and forwards between:

- Bytes on disk (numeric values 0-255).
- Characters in application (usually stored on two bytes).

https://en.wikipedia.org/wiki/Character\_encoding

## ASCII Encoding

- Encodes about 127 different characters.
- One to one correspondence between bytes and characters.

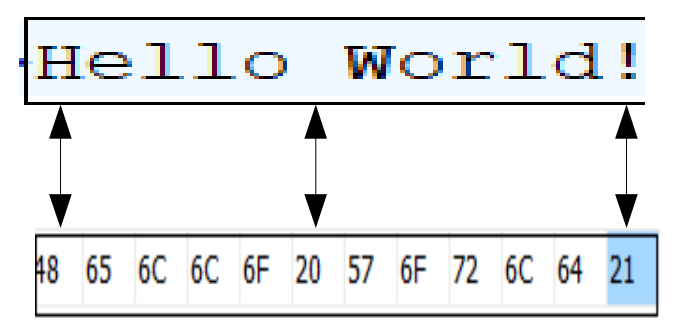

https://en.wikipedia.org/wiki/ASCII

## The Unicode Standard

• Unicode is a computing industry standard for the consistent encoding, representation, and handling of text expressed in most of the world's writing systems.

https://en.wikipedia.org/wiki/Unicode

# UTF-8 Encoding

- Capable of encoding all 1,112,064 valid code points in Unicode.
- Variable width encoding.
- Many to one correspondence between bytes and characters.

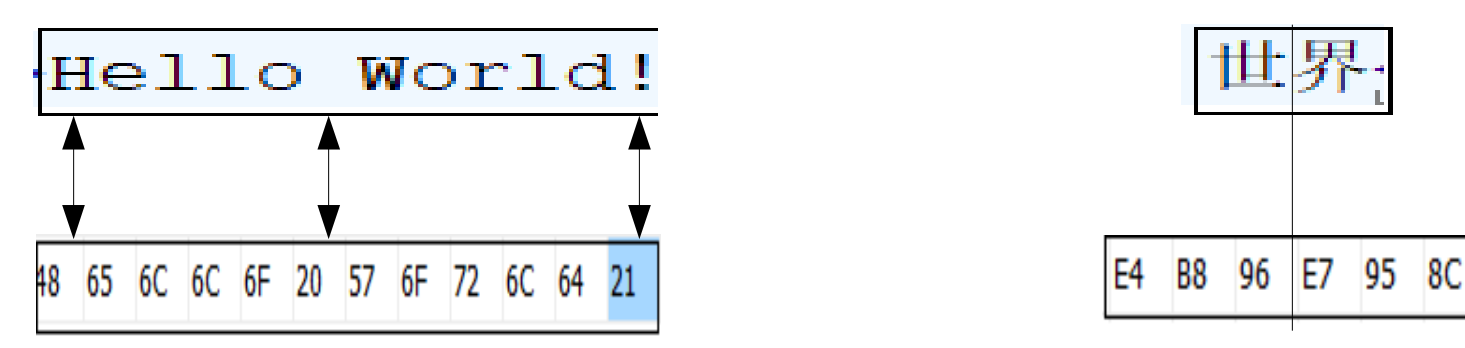

https://en.wikipedia.org/wiki/UTF-8

## UTF-16 Encoding

- Capable of encoding all valid code points in Unicode.
- Usually two to one correspondence between bytes and characters.

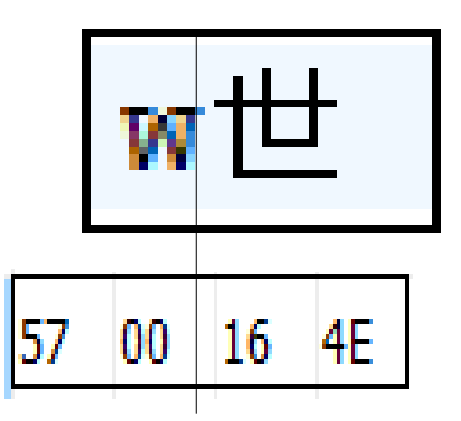

https://en.wikipedia.org/wiki/UTF-16

## Detecting the encoding of an XML document

<https://www.w3.org/TR/xml/#sec-guessing>

• Look at Xml encoding declaration in header:

<?xml version="1.0" encoding="UTF-8"?>

- Fallback to UTF-8 or UTF-16 (default XML encoding is UTF-8).
- The encoding can be detected without reading the entire file contents.

## What encoding should I use for my XML documents?

- ASCII/UTF-8 "Hello" => 5 bytes on disk.
- $\bullet$  UTF-16  $\bullet$  "Hello" => 10 bytes on disk.
- UTF-8  $"$  世界" => 6 bytes on disk.
- UTF-16  $"$  世界" => 4 bytes on disk.

## What encoding should I use for my XML documents?

- UTF-8 is default XML encoding and is supported by any processor.
- For non-European languages UTF-16 provides more compact file sizes.
- XML character entities allow us to save all ranges of characters to a restrictive encoding => larger file sizes.

### XML file sizes

- Standard (0 bytes  $\rightarrow$  30 MBs on disk).
- Large  $(30 \text{ Mbs} \rightarrow 300 \text{ MBs}).$
- Huge  $(300 \text{ Mbs} \rightarrow \text{Gygabytes}).$

## Standard-size XML handling memory footprint

Memory footprints for each edit mode:

- $\cdot$  Text  $\sim$  = 10  $\cdot$  FILE SIZE ON DISK
- $\cdot$  Grid  $\sim$  = 9  $\cdot$  FILE SIZE ON DISK
- $\bullet$  Author  $\sim$  = 20  $\ast$  FILE\_SIZE\_ON\_DISK

## Text Page Memory Footprint

- Characters in memory: 2 \* FILE\_SIZE
- Visual editing support.
- Outline.
- Syntax highlight: depends on number of lines.
- Automatic validation: Usually streaming.
- Format and indent: 5 \* FILE\_SIZE
- Xpath: 5 \* FILE\_SIZE
- Auto Spell check done only in visible area.

## Large-size XML documents (30 Mbs – 300 MBs)

Usually generated as database export or dump.

- Text mode: 8 \* FILE\_SIZE\_ON\_DISK
	- XML characters are stored in separate buffer file on disk.
	- No automatic validation.
	- XPath: Stream source.

## Huge-size XML editing problems

- Generated as database export or dump (most users are not interested in editing).
- Loading the entire XML content from disk in the application is not a viable option (not enough computer internal memory).

# Huge-size XML editing (1)

Tools-> Large File Viewer.

- Takes very little memory for editing files up to 1GB.
	- No Outline.
	- No Syntax highlight.
	- No validation.
	- Copy/Paste and Find/Replace.
	- Allows scrolling through entire document.

# Huge-size XML editing (1)

Implementation details:

- Detects line ranges directly from file on disk.
- As vertical scrolling is done, content is directly drawn by looking in file on disk.

# Huge-size XML editing (1) Scrolling in an usual editing application:

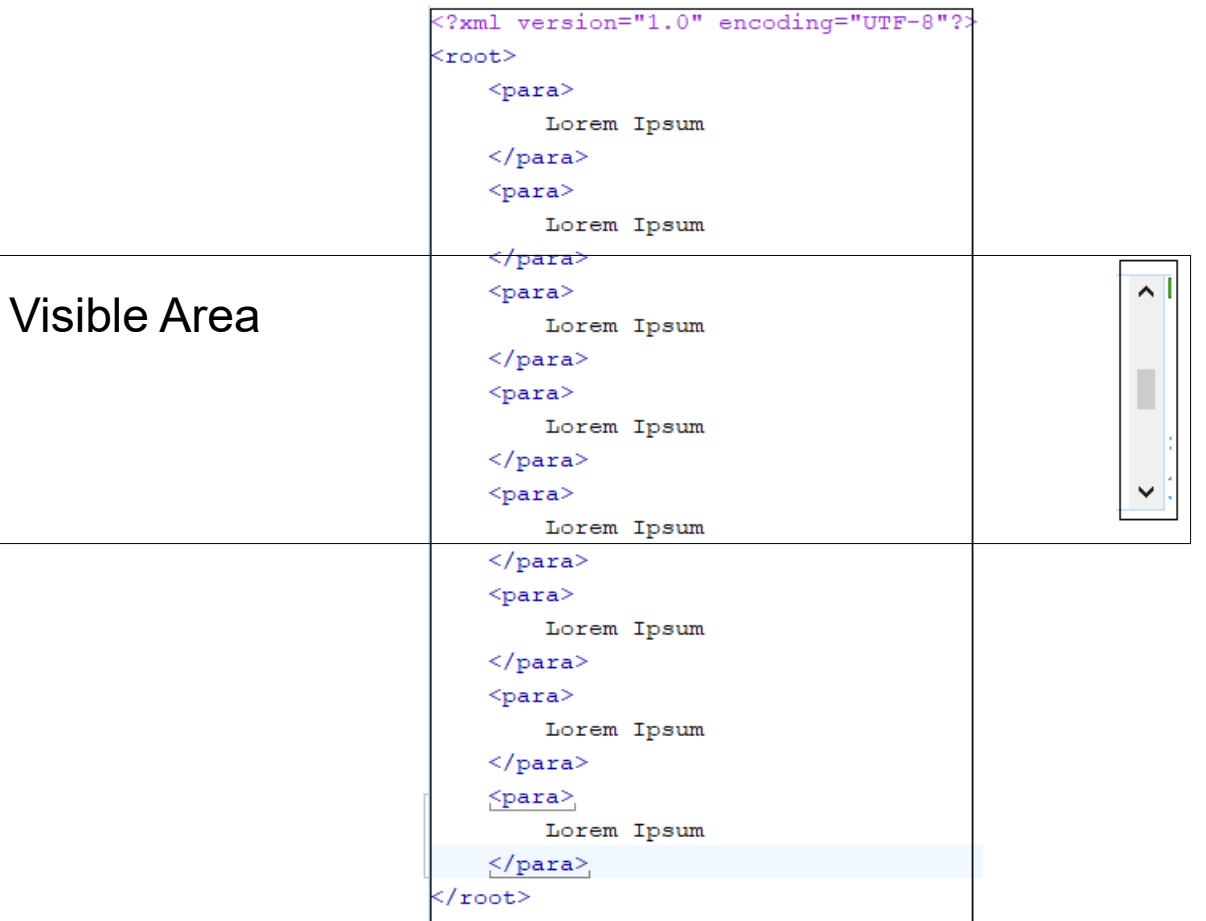

Copyright @ Syncro Soft, 2014. All rights reserved.

# Huge-size XML editing (1) Scrolling in Large File Viewer:

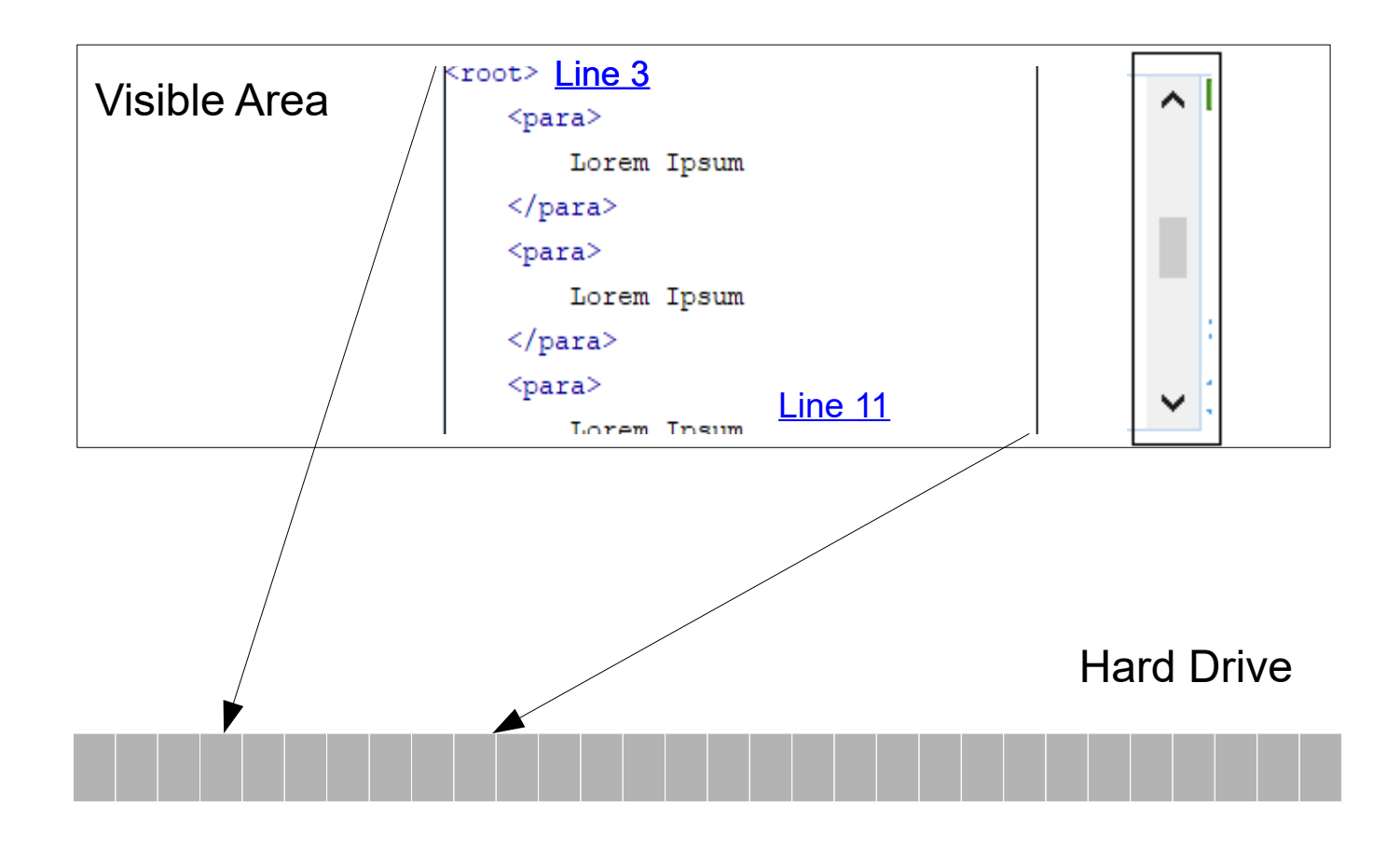

Copyright @ Syncro Soft, 2014. All rights reserved.

## Huge-size XML editing – New solution (2)

- Instantly open any file of any size having encoding ASCII, UTF-8 or UTF-16.
- Edit/Save.
- Find/replace
- Split edited content in chunks/parts.
- Syntax highlight
- No outline.
- No automatic validation (manual validation works).
- No format and indent.

## Huge-size XML editing

How does it work?

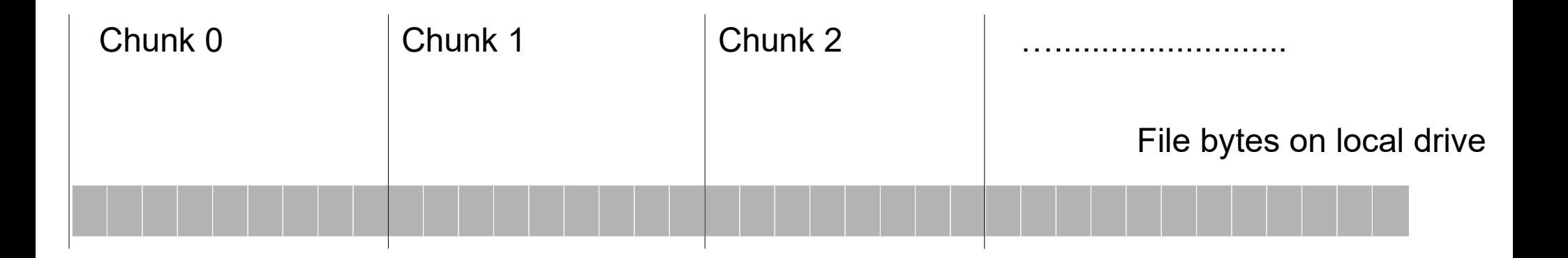

Chunk size = 1 million bytes

## Huge-size XML editing

#### Repositioning chunks to include entire characters:

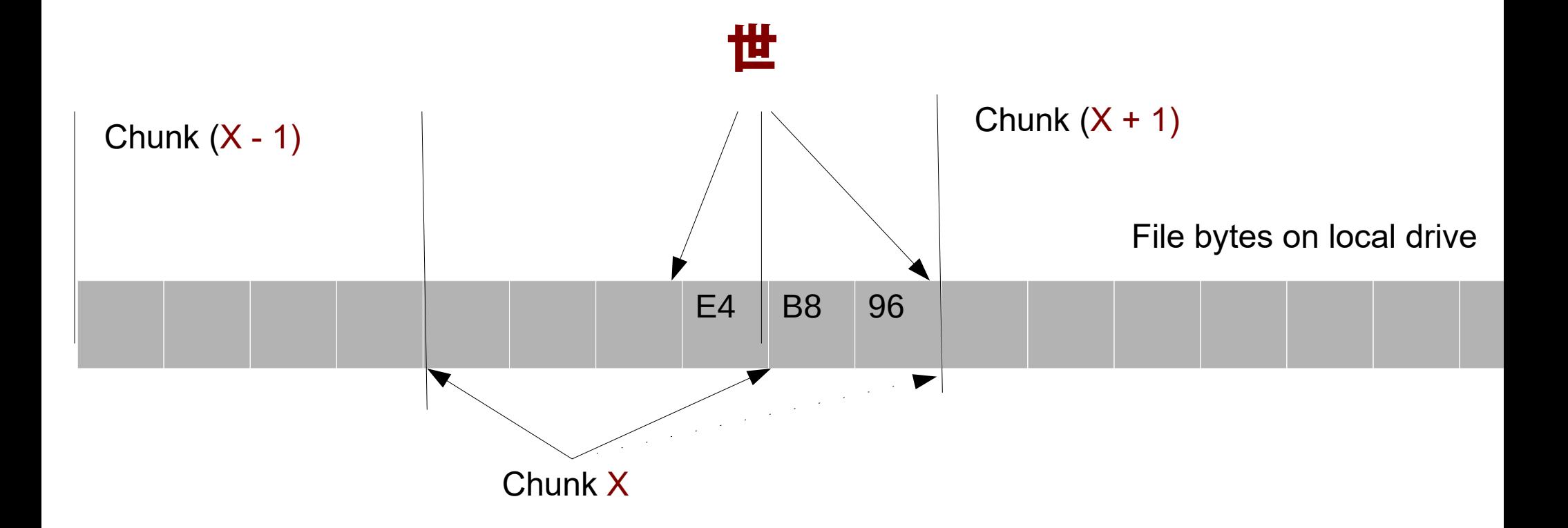

## Huge-size XML editing

#### Editing content, searching and saving to disk:

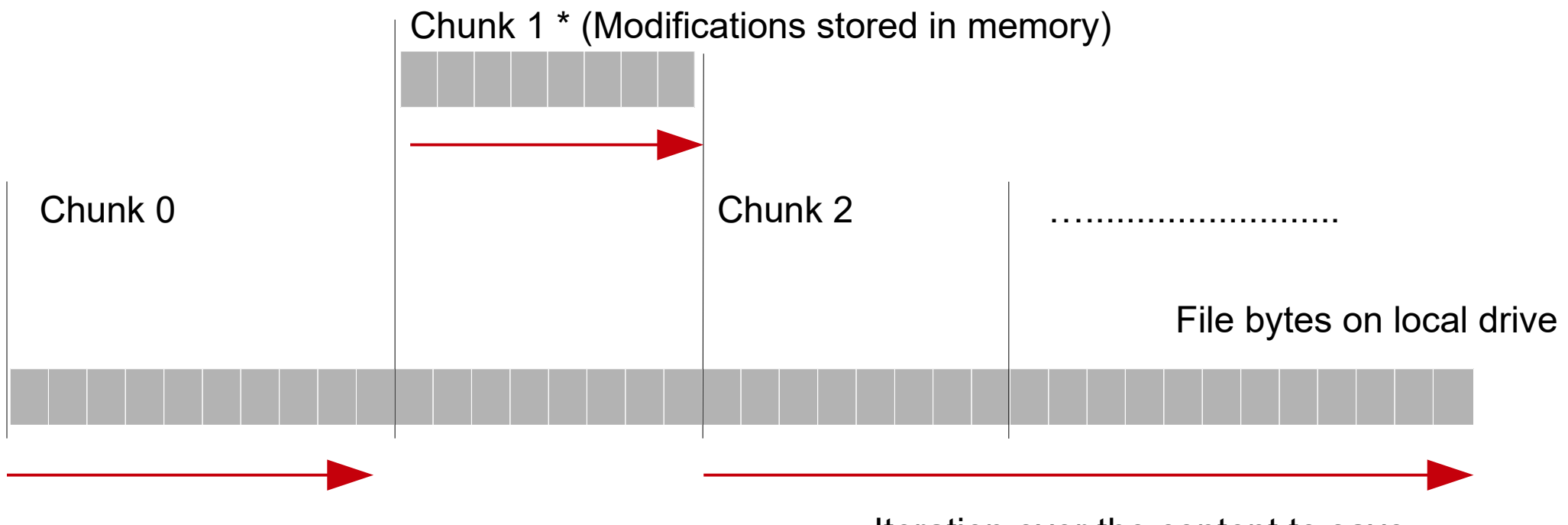

Iteration over the content to save

## Huge-size XML editing benefits

- Get a better idea about what's inside the XML document.
- Find and copy content.

### Thank You!

#### Questions?

Radu Coravu radu\_coravu@oxygenxml.com @radu\_coravu

Copyright @ Syncro Soft, 2014. All rights reserved.